## Python Cheat-Sheet

print("ungleich!")

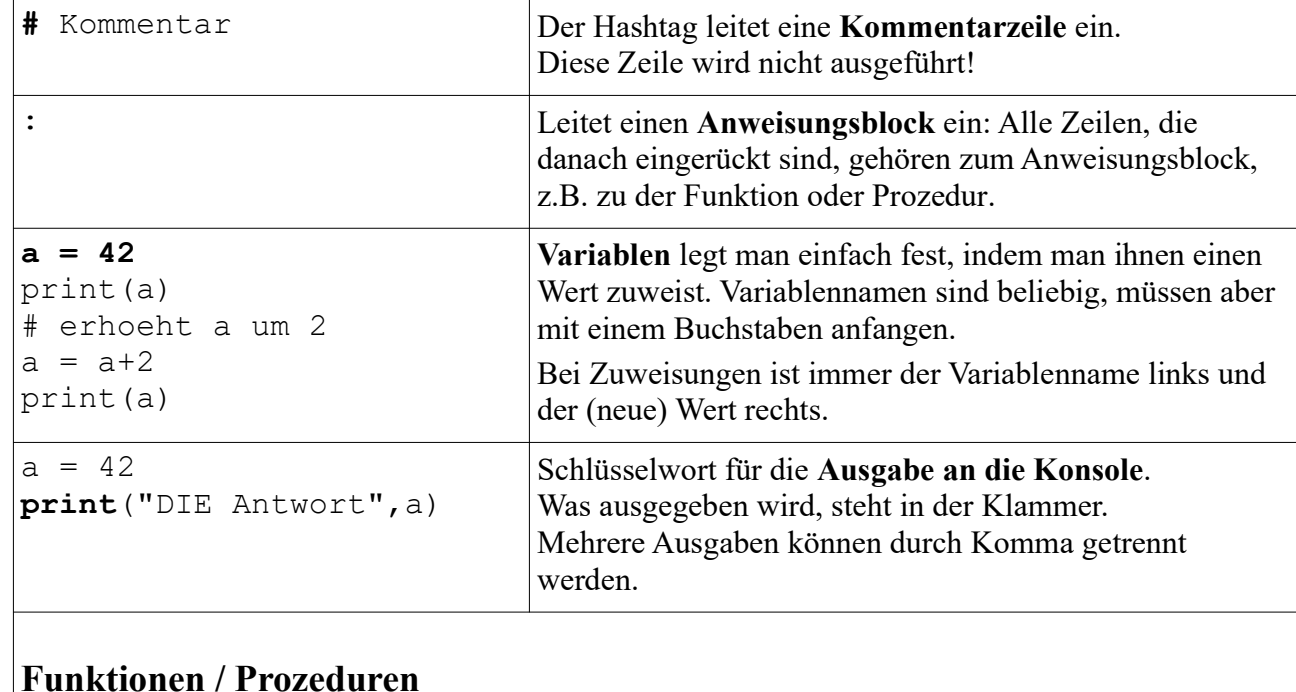

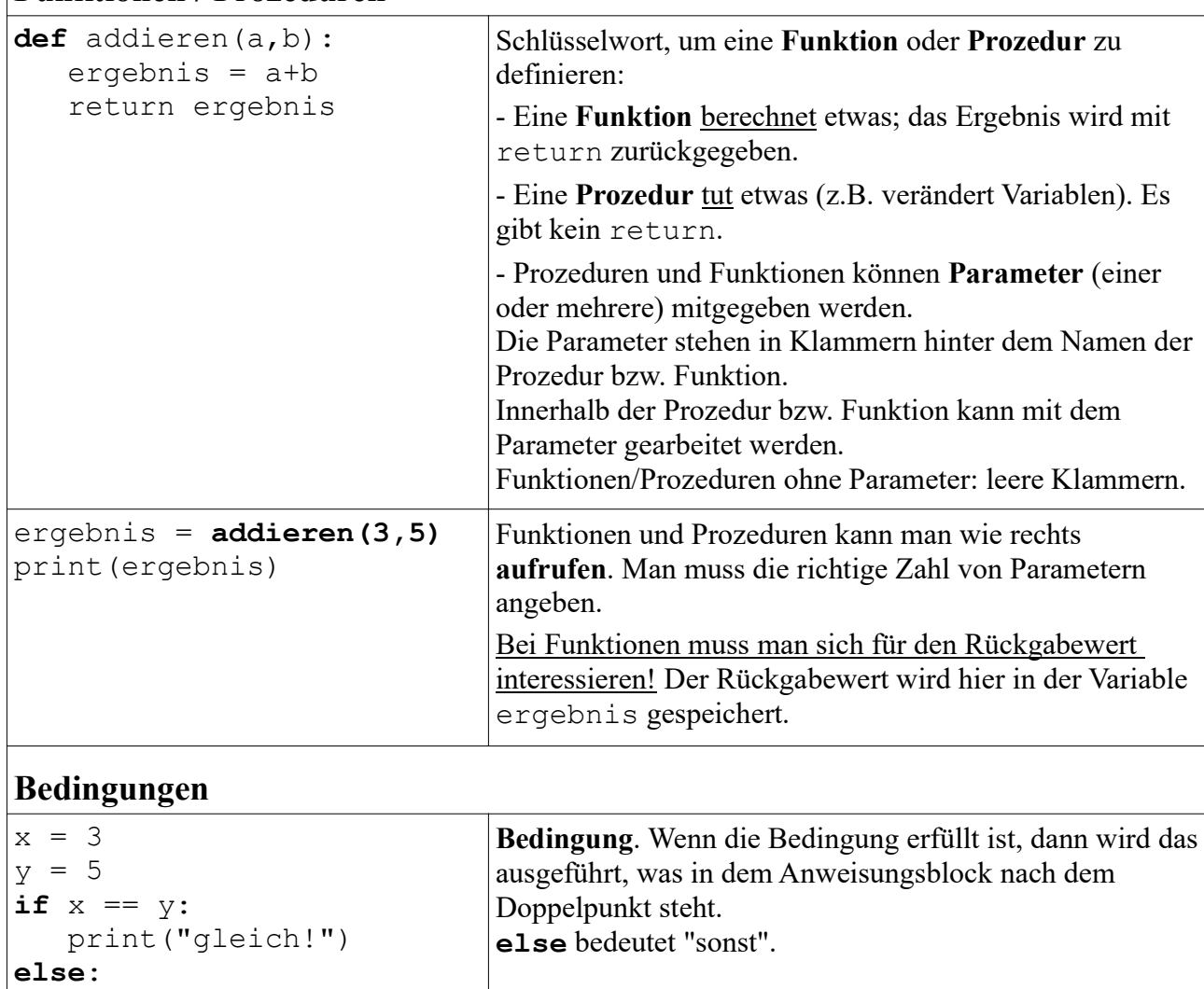

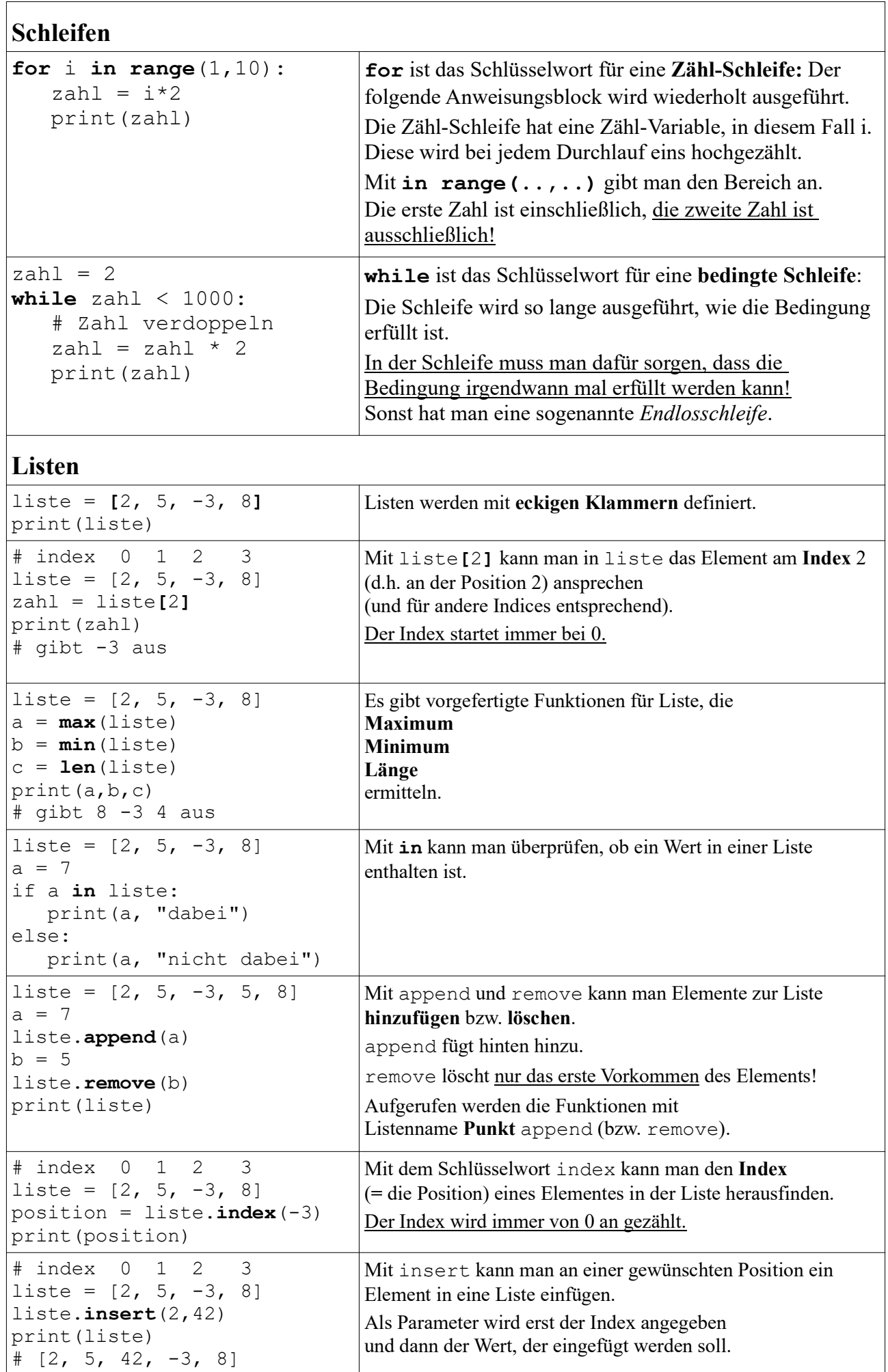